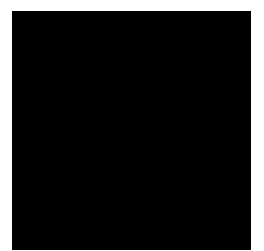

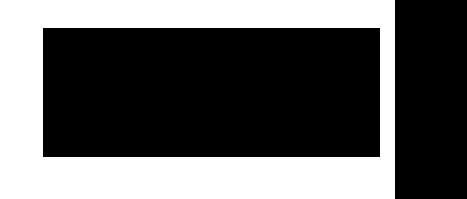

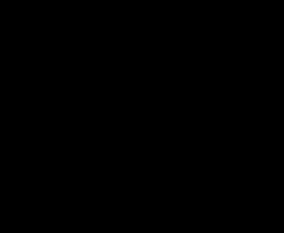

## **AKONÁST** VYUŽITIE VÝSTUPNÉ VEDOMOSTI, ZNALOSTI A ZRU NOSTI

V tejto kapitole sa budem ¬«Ÿ®»<sup>a</sup> i | ¥ <sup>2</sup> i <sup>a</sup> «<sup>2</sup>Š <sup>2</sup> µ± ÚŠ<sup>a</sup>¥ testovania pomocou LMS<br>Moodle ako

9

 $-$  Povolený po etpokusov v<sup>a</sup>𫩬®bšŸ<sub>j</sub>'¶¸§¨šŸªË¤«¨°<sub>j</sub>¯«2šª¥¨åš¯°š2Ú©<sub>j</sub>¨ªš<br>¨ j¯§ò® ªš¯°š2<sub>j</sub>ª¥ 2¥œ®œ¨¬«§±¯«<sup>2˙</sup>©ò <sub>j</sub>©j˙2µ±¥˙¬®¥¥«©¨°µ¬j

 $V^a \check{S} \ll^{\circ} \circ j^{-\circ} j \check{Y} \ll^{\circ} \circ j \check{Q} j \check{Q} \in \mathfrak{S} \ll^2 \quad \text{and} \quad 2 \gg \mathfrak{P} \pm^a \check{S} \check{Q} j \check{Y} \ll^2 \text{,}$ 

 $\Box$  $\rightarrow$   $\mathbb{R}^2$   $\neg \mathbb{R}$   $\underline{\mathbb{R}}$  $\overline{1}$ 

 $\mathbf{I}$ 

 $\overline{\phantom{a}}$ 

 $\frac{\sqrt{2}}{\sqrt{2}}$   $\frac{\sqrt{2}}{\sqrt{2}}$   $\frac{1}{2}$   $\frac{1}{2}$ 

 $\sqrt[3]{2}$   $\sqrt[3]{2}$   $\sqrt[3]{2}$ 

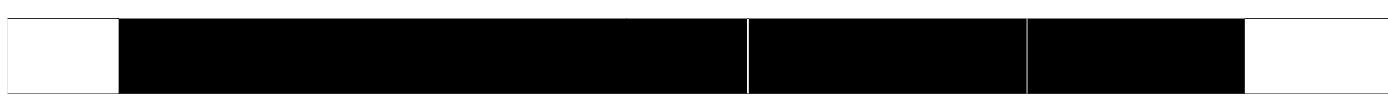

## **ÍVNY NÁSTROJKONTROL**

## NADOBUDNUTÝCH ZRU NOSTÍ

. šŸšª\\$`^``\#^;@\$\$^U`#^#^\_^^@\|0m`\$^&@`±©« 챦;`±Å\\#j`Q&<sup>2</sup>\+~@\$©±`\$«ª^@\``±``@\2a;` ⊸®§°¥§

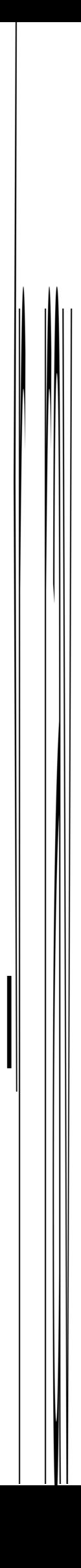

 $\ddot{\gamma}_j \, \check{s} \S^\circ \Psi \, \&^2 \check{s}^a \quad \check{a} \, \Psi \simeq \check{g} \, \check{g} \, \check{g} \quad \check{s}$ 

## **ZOZNAM BIBLIOGRAFICKÝCH ZDROJOV**

1. "  $\pm$ ) v $\#$ \*0!  $\#$ ®  $\# \otimes \# \check{S}$ ś ¬ ®  $\pi$ °® Ÿ<sup>a</sup> E S« P i algoritmy s Pascalom. Bratislava:

 $30<sup>°</sup>$ 

 $Príloha$   $\sqrt[6]{x}$ <sup>-</sup>° $\sqrt[6]{x}$ <sup>4</sup>′<sub>1</sub><sup>-</sup>° $\pm$ ′«°,  $\sqrt[6]{x}$ ° $\mu$ <sup>- $\pm$ </sup>. ¤«Ϋ́Š

Príloha Prostredie vyhodnoteniš¶šŸš<sup>a</sup> š ±Å¥<sub>j</sub> ç«©